#### , tushu007.com <<数字三维造型及动画设计标准教程>>

 $<<$ 

- 13 ISBN 9787121139314
- 10 ISBN 7121139316

出版时间:2011-10

页数:372

PDF

更多资源请访问:http://www.tushu007.com

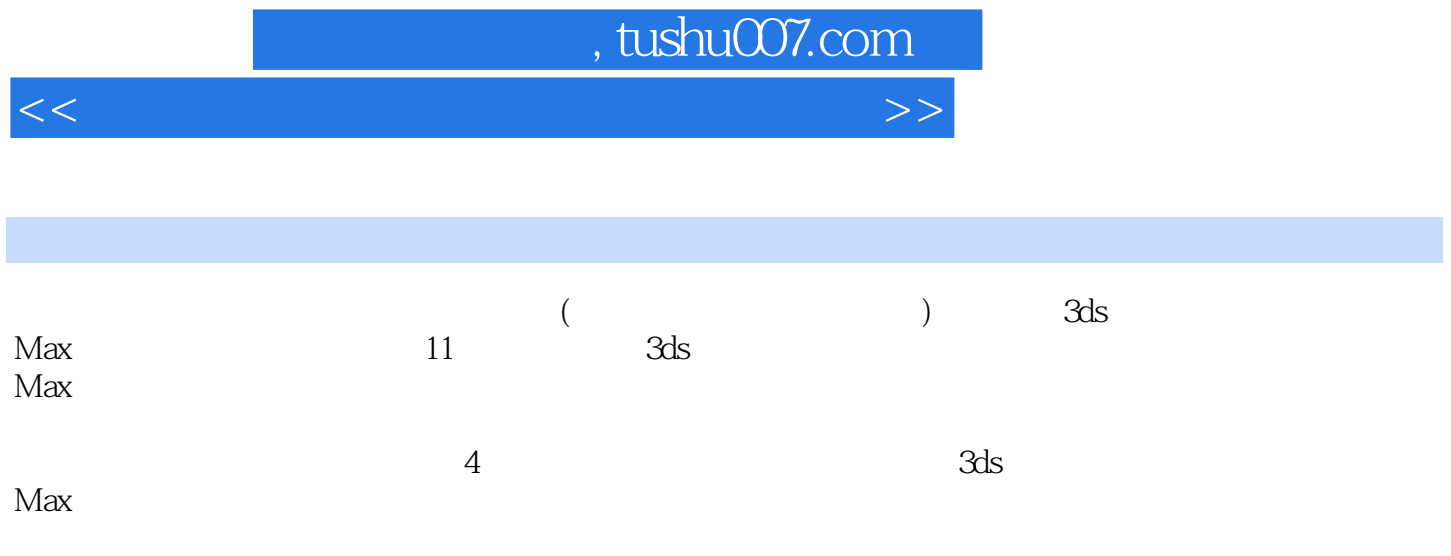

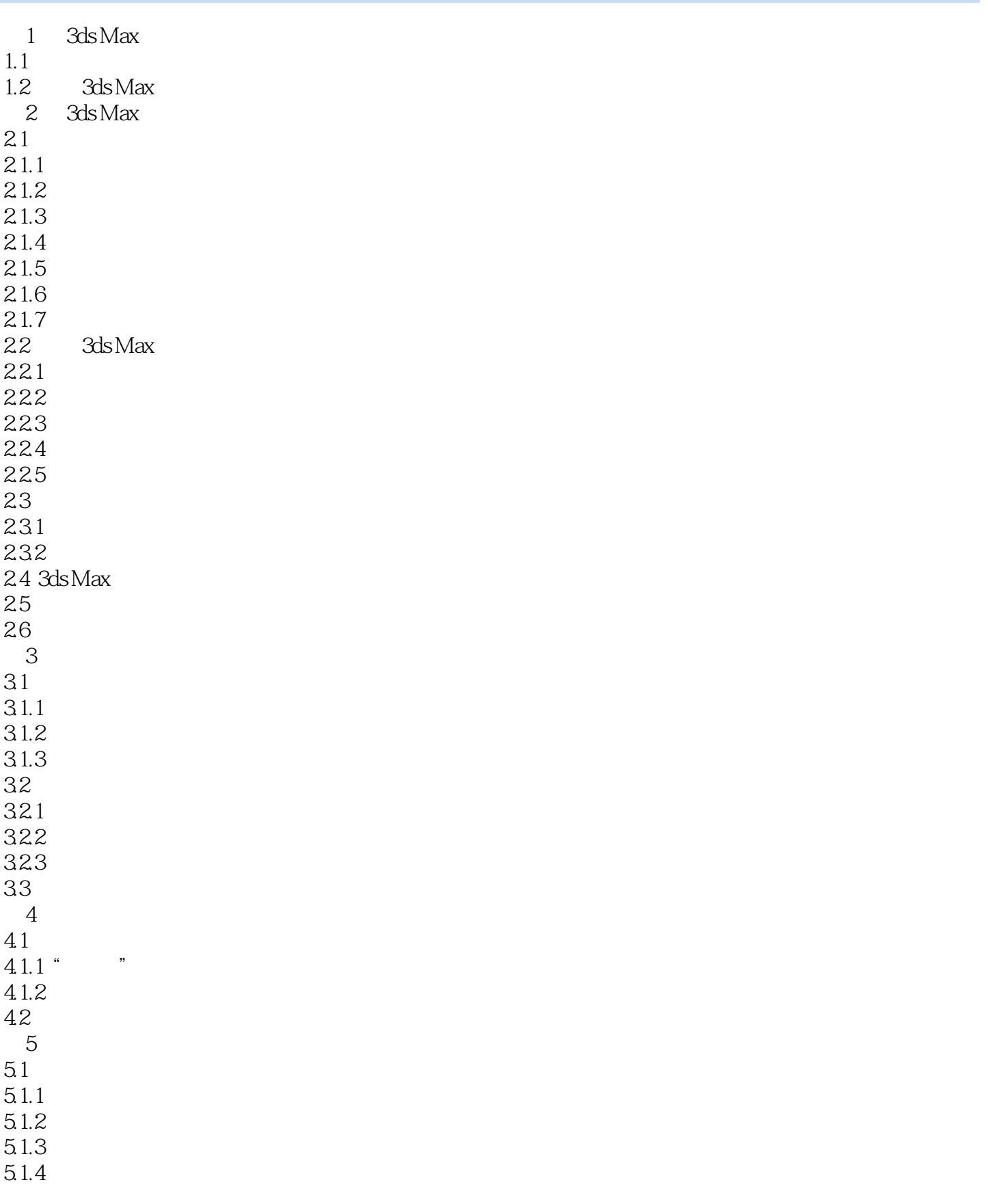

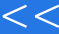

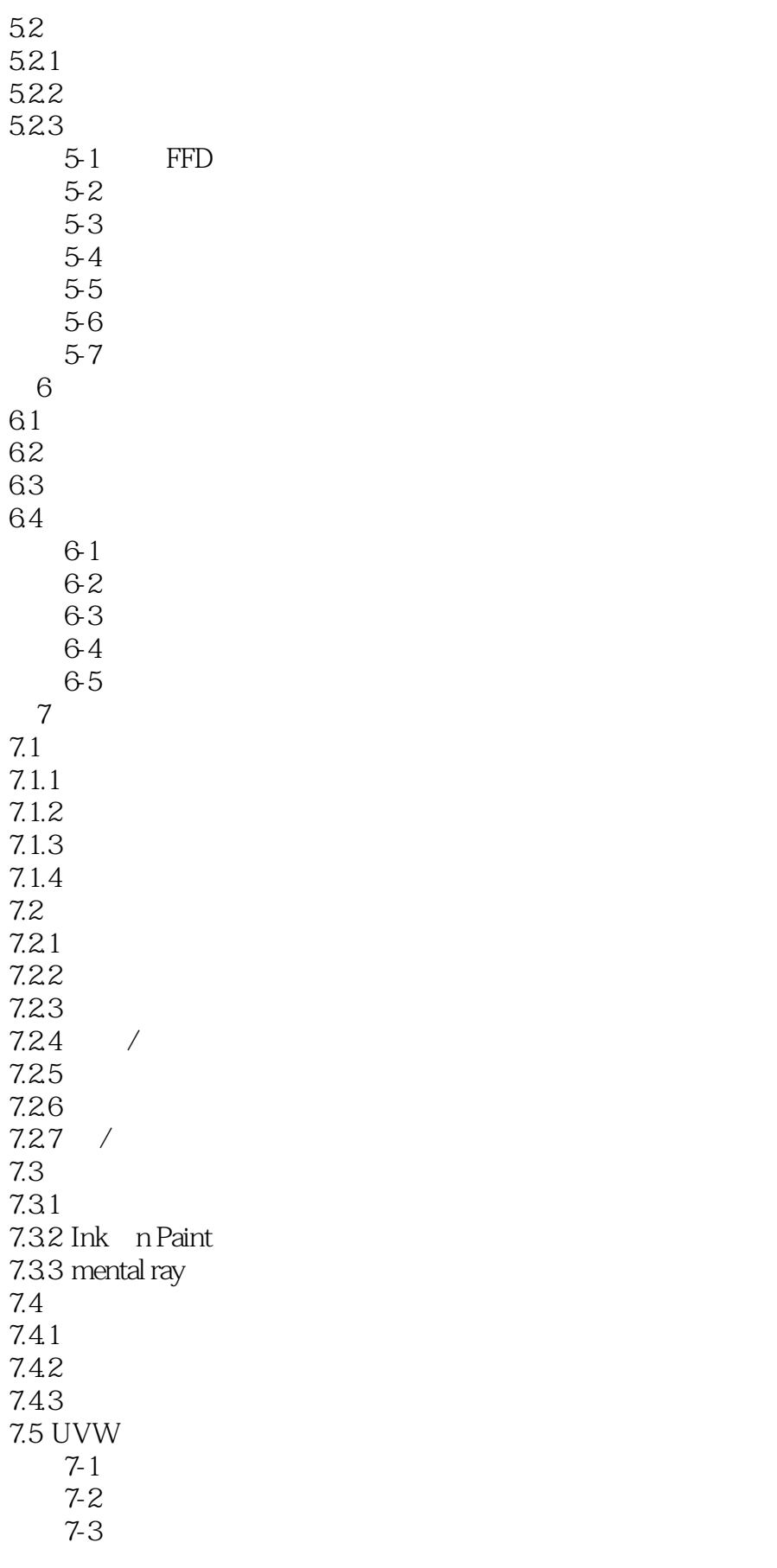

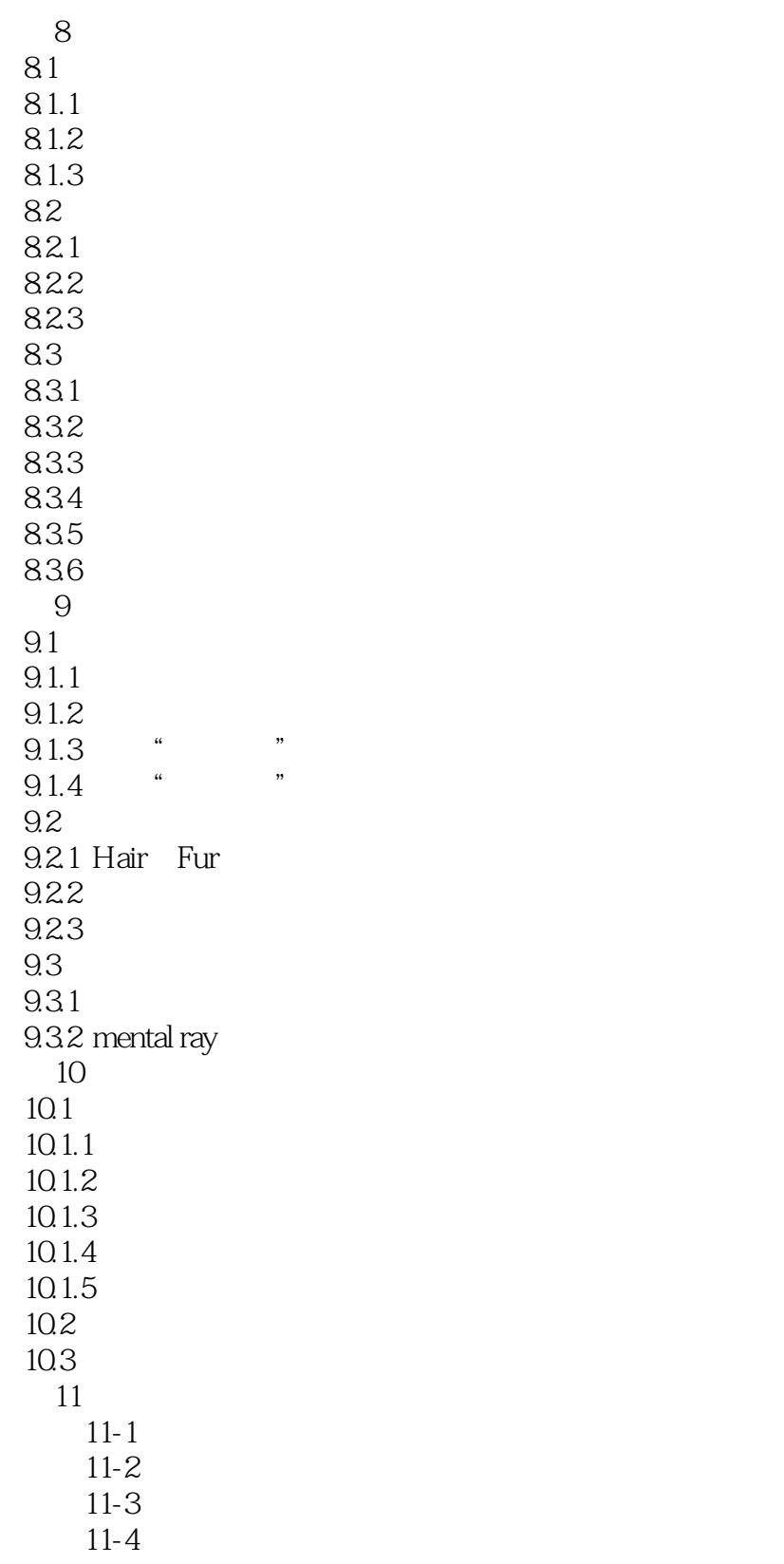

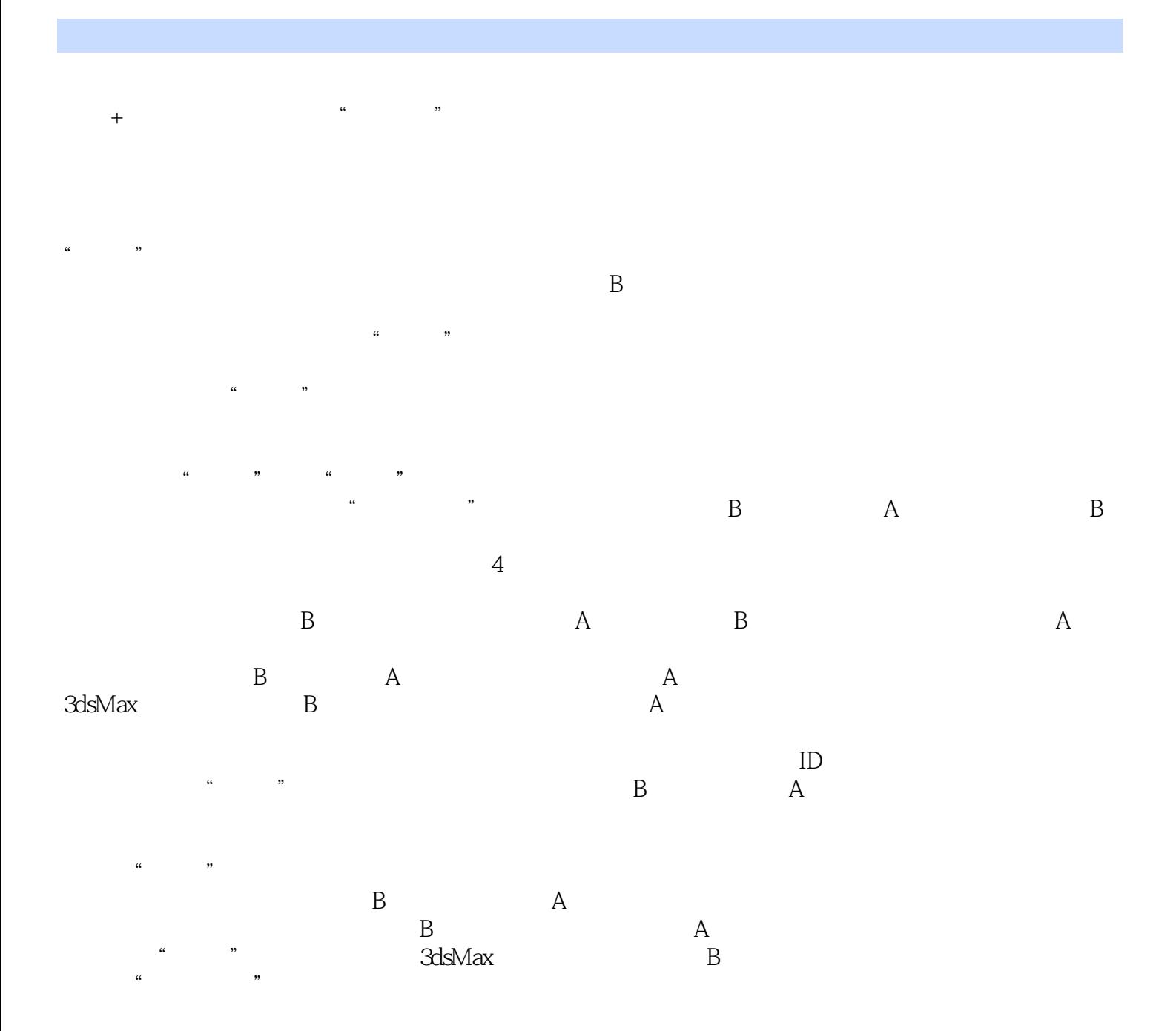

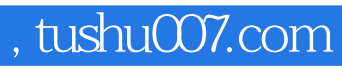

<<数字三维造型及动画设计标准教程>>

本站所提供下载的PDF图书仅提供预览和简介,请支持正版图书。

更多资源请访问:http://www.tushu007.com